## Running head: FITTING PO MODELS USING STATA, SAS & SPSS

## Fitting Proportional Odds Models to Educational Data in Ordinal Logistic Regression Using Stata, SAS and SPSS

Xing Liu

Eastern Connecticut State University

May 12, 2008

Liu, X., (2007, April). *Ordinal regression analysis: Fitting the proportional odds model using Stata, SAS and SPSS.* Paper presented at the 2007 Annual Conference of the American Educational Research Association (AERA). Chicago, IL.

# Fitting Proportional Odds Models to Educational Data in Ordinal Logistic Regression Using Stata, SAS and SPSS

#### Introduction

The proportional odds (PO) model, which is also called cumulative odds model (Agresti, 1996, 2002 ; Armstrong & Sloan, 1989; Long, 1997, Long & Freese, 2006; McCullagh, 1980; McCullagh & Nelder, 1989; Powers & Xie, 2000; O'Connell, 2006), is one of the most commonly used models for the analysis of ordinal categorical data and comes from the class of generalized linear models. It is a generalization of a binary logistic regression model when the response variable has more than two ordinal categories. The proportional odds model is used to estimate the odds of being at or below a particular level of the response variable. For example, if there are *j* levels of ordinal outcomes, the model makes J-1 predictions, each estimating the cumulative probabilities at or below the  $j<sup>th</sup>$  level of the outcome variable. This model can estimate the odds of being at or beyond a particular level of the response variable as well, because below and beyond a particular category are just two complementary directions.

In education research, the use of ordinal categorical data is quite abundant, and researchers need to understand and be familiar with the ordinal logistic regression models dealing with the internally ordinal outcome variables. In some situations, Ordinary Least Squares (OLS) techniques may be used for preliminary analysis of such data by treating the ordinal scale variable as continuous. However, ignoring the discrete ordinal nature of the variable would make the analysis lose some useful information and lead to misleading results. Therefore, it is crucial for researchers to use the most appropriate models to analyze ordinal categorical dependent variables.

Researchers currently have a variety of options when choosing statistical software packages that can perform ordinal logistic regression models. For example, some general purpose statistical packages, such as Stata, SAS, and SPSS, all provide the options of analyzing proportional odds models. However, these statistical packages may use different techniques to estimate the ordinal logistic models. Long and Freese (2006) pointed out that Stata estimates cut-points in the ordinal logistic model while setting the intercept to be 0; other statistical software packages might estimate intercepts rather than cut-points. Agresti (2002) introduced both the proportional odds model the latent variable model, and stated that parameterization in SAS (Proc Logistic) followed the formulation of the proportional odds model rather than the latent variable model. Hosmer and Lemeshow (2000) used a formulation which was consistent with Stata's expression to define the ordinal regression model by negating the logit coefficients. Because statistical packages may estimate parameters in the ordinal regression model differently following different equations, the outputs they produce may not be the same, and thus they seem confusing to applied statistician and researchers. Researchers are more likely to make mistakes in interpreting the results if ignoring the differences in parameter estimations using different software packages. Therefore, it is the aim of the study to clarify the misunderstanding and confusion when fitting ordinal regression models. Further, no study has been conducted to demonstrate fitting the proportional odds model using all these three general-purpose statistical packages, compare differences and identify similarities among them. Thus, this study seeks to fill this gap. The purpose of this paper

is to: (1) demonstrate the use of Stata, SAS and SPSS to fit the proportional odds model to educational data; and (2) compare the features and results for fitting the proportional odds model using Stata OLOGIT, SAS PROC LOGISTIC (ascending and descending), and SPSS PLUM. The data of a survey instrument TPGP (*Teachers' Perceptions of Grading Practices*) is used to demonstrate the PO analysis.

#### Theoretical Framework

In an ordinal logistic regression model, the outcome variable is ordered, and has more than two levels. For example, student's SES ordered from low to high; children's proficiency in early reading scored from level 0 to 5; and a response scale of a survey instrument ordered from strongly disagree to strongly agree. One appealing way of creating the ordinal variable is via categorization of an underlying continuous variable (Hosmer & Lemeshow, 2000). In this paper, the ordinal outcome variable is teachers' teaching experience level, and it is coded as 1, 2, and 3 (1 = low; 2 = medium; and 3 = high). This variable is categorized based on a continuous variable, teaching years. Teachers with teaching experience less than five years are categorized in the low teaching experience level; teachers with teaching experience between 6 and 15 years are categorized in the medium level; and teachers with teaching experience above 15 years are categorized in the high level. The distribution of teaching years is very positively skewed. The violation of the assumption of normality makes the use of Multiple Regression inappropriate. Therefore, the ordinal logistic regression is the most appropriate model for analyzing the ordinal outcome variable here.

*A Latent-variable Model* 

The ordinal logistic regression model can be expressed as a latent variable model (Agresti, 2002; Greene, 2003; Long, 1997, Long & Freese, 2006; Powers & Xie, 2000; Wooldridge & Jeffrey, 2001). Assuming a latent variable,  $Y^*$  exists, we can define  $Y^* =$ **xβ** + ε, where **x** is a row vector (1<sup>\*</sup> k) containing no constant, **β** is a column vector (k<sup>\*</sup>1) of structural coefficients, and ε is random error with standard normal distribution:  $ε ~ N$  $(0, 1)$ .

Let Y<sup>\*</sup> be divided by some cut points (thresholds):  $\alpha_1, \alpha_2, \alpha_3, \ldots, \alpha_i$ , and  $\alpha_1 < \alpha_2 < \alpha_3 \ldots < \alpha_i$ . Considering the observed teaching experience level is the ordinal outcome, y, ranging from 1 to 3, where  $1 = low$ ,  $2 = medium$ , and  $3 = high$ , we define:

$$
\mathbf{Y} = \begin{cases} 1 & \text{if } y^* \leq \alpha_1 \\ 2 & \text{if } \alpha_1 < y^* \leq \alpha_2 \\ 3 & \text{if } \alpha_2 < y^* \leq \infty \end{cases}
$$

Therefore, we can compute probability of a teacher at each experience level. For example,  $P(y=1) = P(y^* \leq \alpha_1) = P(x\beta + \varepsilon \leq \alpha_1) = F(\alpha_1 - x\beta);$  $P(y=2) = P(\alpha_1 \le y^* \le \alpha_2) = F(\alpha_2 - x\beta) - F(\alpha_1 - x\beta);$  $P(y=3) = P(\alpha_2 \le y^* \le \infty) = 1 - F(\alpha_2 - x\beta);$ 

We can also compute the cumulative probabilities using the form:  $P(Y \le i) = F(\alpha_i - x\beta)$ ,

where 
$$
j = 1, 2, \ldots J-1.
$$
 (1)

#### *General Logistic Regression Model*

In a binary logistic regression model, the response variable has two levels, with 1=success of the events, and 0=failure of the events. We predict the probability of success on a set of predictors. The logistic regression model can be expressed as:

$$
\ln(Y') = \text{logit} \left[ \pi(\underline{x}) \right] = \ln \left( \frac{\pi(\underline{x})}{1 - \pi(\underline{x})} \right) = \alpha + \beta_1 X_1 + \beta_2 X_2 + \dots \beta_p X_p. \tag{2}
$$

In Stata, the ordinal logistic regression model is expressed in logit form as follows:

$$
\ln(Y_j') = \text{logit} \left[ \pi(x) \right] = \ln \left( \frac{\pi_j(x)}{1 - \pi_j(x)} \right) = \alpha_j + (-\beta_1 X_1 - \beta_2 X_2 - \dots - \beta_p X_p), \tag{3}
$$

where  $\pi_1(\underline{x}) = \pi(Y \leq |x_1, x_2, \dots, x_p)$ , which is the probability of being at or below category j, given a set of predictors. j =1, 2, ... J -1.  $\alpha_i$  are the cut points, and  $\beta_1$ ,  $\beta_2$  ...  $\beta_p$  are logit coefficients. This is the form of a Proportional Odds (PO) model because the odds ratio of any predictor is assumed to be constant across all categories. Similar to logistic regression, in the proportional odds model we work with the logit, or the natural log of the odds. To estimate the ln (odds) of being at or below the jth category, the PO model can be rewritten as:

$$
logit [\pi(Y \le j | x1, x2, \dots x_p)] = ln \left( \frac{\pi(Y \le j | x_1, x_2, \dots x_p)}{\pi(Y > j | x_1, x_2, \dots x_p)} \right) = \alpha_j + (-\beta_1 X_1 - \beta_2 X_2 - \dots - \beta_p X_p)
$$
\n(4)

Thus, this model predicts cumulative logits across J -1 response categories. By transforming the cumulative logits, we can obtain the estimated cumulative odds as well as the cumulative probabilities being at or below the  $j<sup>th</sup>$  category.

However, SAS uses a different ordinal logit model for estimating the parameters from Stata. For SAS PROC LOGISTIC (the ascending option), the ordinal logit model has the following form:

$$
logit [\pi(Y \leq j | x_1, x_2,... x_p)] = ln \left( \frac{\pi(Y \leq j | x_1, x_2,... x_p)}{\pi(Y > j | x_1, x_2,... x_p)} \right) = \alpha_j + \beta_1 X_1 + \beta_2 X_2 + ... + \beta_p X_p;
$$

(5)

Using SAS with the descending option, the ordinal logit model can be expressed as:

$$
\text{logit} \left[ \pi(Y \ge j \mid x_1, x_2, \dots x_p) \right] = \ln \left( \frac{\pi(Y \ge j \mid x_1, x_2, \dots x_p)}{\pi(Y < j \mid x_1, x_2, \dots x_p)} \right) = \alpha_j + \beta_1 X_1 + \beta_2 X_2 + \dots + \beta_p X_p,
$$
\n
$$
(6)
$$

where in both equations  $\alpha_i$  are the intercepts, and  $\beta_1$ ,  $\beta_2$  .  $\beta_p$  are logit coefficients.

SPSS PLUM (Polytomous Universal Model) is an extension of the generalized linear model for ordinal response data. It can provide five types of link functions including logit, probit, complementary log-log, cauchit and negative log-log. Just as Stata, the ordinal logit model is also based on the latent continuous outcome variable for SPSS PLUM, it takes the same form as follows:

$$
\text{logit } [\pi(Y \le j \mid x_1, x_2, \dots x_p)] = \ln \left( \frac{\pi(Y \le j \mid x_1, x_2, \dots x_p)}{\pi(Y > j \mid x_1, x_2, \dots x_p)} \right) = \alpha_j + (-\beta_1 X_1 - \beta_2 X_2 - \dots - \beta_p X_p),
$$
\n(7)

where  $\alpha_j$ 's are the thresholds, and  $\beta_1$ ,  $\beta_2$  .  $\beta_p$  are logit coefficients; j = 1, 2... J-1.

Compared to both Stata and SPSS, SAS (ascending and descending) does not negate the signs before the logit coefficients in the equations, because SAS Logistic procedure (Proc Logistic) is used to model both the dichotomous and ordinal categorical dependent variables, and the signs before the coefficients in the ordinal logit model are kept consistent with those in the binary logistic regression model. Although the signs in the equations are positive, SAS internally changes the signs of the estimated intercepts and coefficients according to different ordering of the dependent variable (with the ascending or descending option).

#### Methodology

## *Sample*

The data were collected from teachers at three middle schools and a teacher's training school in Taizhou City, Jiangsu Province, China, using a survey instrument of *Teachers' Perceptions of Grading Practices* (Liu, 2004; Liu, O'Connell & McCoach, 2006). A total of 147 teachers responded to the survey with the response rate of 73.5%. The outcome variable of interest is teachers' teaching experiences, which is an ordinal categorical variable with 1=low, 2=medium, and 3=high.

Explanatory variables included gender (female  $= 1$ ; male  $= 2$ ) and a set of scale scores from the survey instrument *Teachers' Perceptions of Grading Practices*. The instrument includes five scales measuring the importance of grading, the usefulness of grading, student effort influencing grading, student ability influencing grading, and teachers' grading habits. Composite scale scores were created by taking a mean of all the items for each scale. Table 1 displays the descriptive statistics for these independent variables.

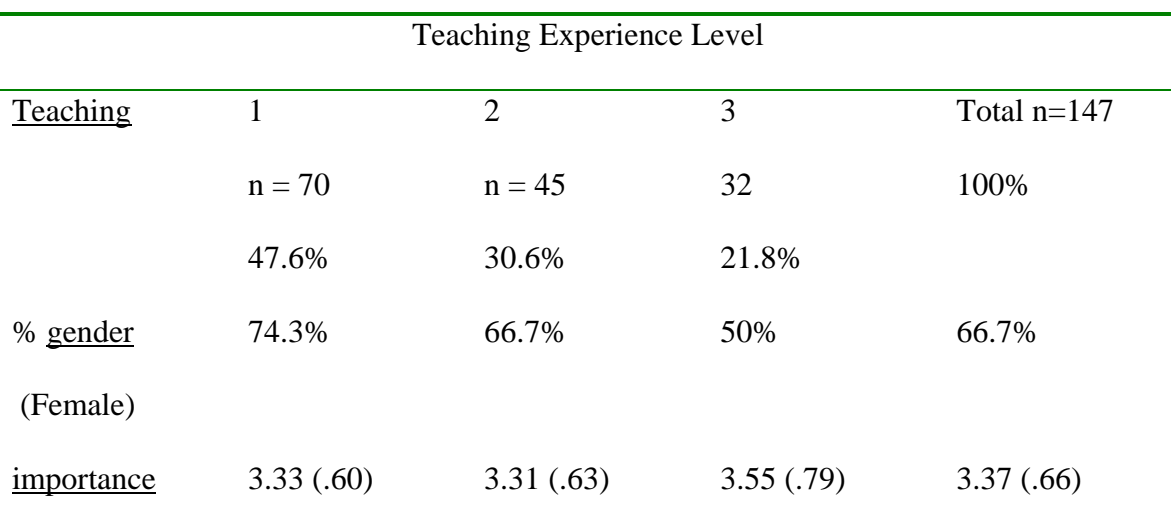

Table 1: Descriptive Statistics for all the Variables, n=147

| usefulness | 3.71(.61) | 3.38(.82) | 3.70(.66) | 3.60(.70)  |
|------------|-----------|-----------|-----------|------------|
| effort     | 3.77(.50) | 3.79(.46) | 3.80(.68) | 3.78(.53)  |
| ability    | 3.74(.40) | 3.75(.54) | 3.87(.51) | 3.77(0.47) |
| habits     | 3.38(.66) | 3.57(.66) | 3.49(.60) | 3.46(.65)  |
|            |           |           |           |            |

FITTING PO MODELS USING STATA, SAS & SPSS 8

## *Methods*

We began by fitting the proportional odds model with a single explanatory variable using Stata (V. 9.2) OLOGIT. Then we fitted the full-model with all six explanatory variables. The assumption of proportional odds for both models was examined using the Brant test. Additional Stata subcommands demonstrated here included FITSTAT and LISTCEOF of Stata SPost (Long & Freese, 2006) used for the analysis of post-estimations for the models. The results of fit statistics, cut points, logit coefficients and cumulative odds of the independent variables for both models were interpreted and discussed. The same model was fit using SAS (V. 9.1.3) (ascending and descending), and SPSS (V. 13.0), and the similarities and differences of the results using all three programs were compared.

#### Results

### *Proportional Odds Model with a Single Explanatory Variable*

A proportional odds model with a single predictor, gender was fitted first. Stata OLOGIT procedure was used, and the Stata syntax for ordinal logistic regression is shown below.

OLOGIT is the Stata program estimating ordinal logistic regression models of ordinal outcome variable on the independent variables. In this example, the outcome variable, *teaching* was followed immediately by the independent variable, gender. Figure 1 displays the Stata output for the one-predictor proportional odds model.

Figure 1: Stata Proportional Odds Model Example: Gender

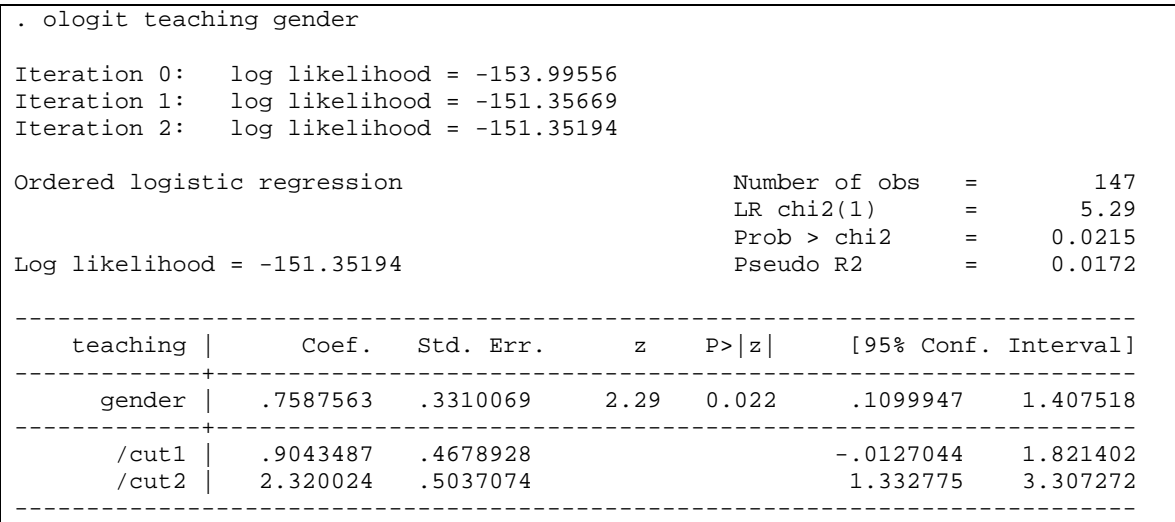

The log likelihood ratio Chi-Square test with 1 degree of freedom, LR  $\chi^2_{(1)} = 5.29$ , p= .0215, indicating that the logit regression coefficient of the predictor, gender is statistically different from 0, so the full model with one predictor provides a better fit than the null model with no independent variables in predicting cumulative probability for teaching experience level. The likelihood ratio  $R<sup>2</sup><sub>L</sub> = .0172$ , which is the Pseudo  $R<sup>2</sup>$ , and is also called McFadden's  $R^2$ , suggesting that the relationship between the response variable, teaching experience, and the predictor, gender is small. More measures of fit were obtained when using SPost subcommand fitstat (Long & Freese, 2006). In addition to the deviance statistic and McFadden's  $R^2$ , several other types of  $R^2$  statistics are reported (Figure2). The information measures, AIC and BIC, are used to compare either

nested or non-nested models. Smaller AIC and BIC statistics indicate the better fitting

model.

Figure 2: Measures of Fit Statistics

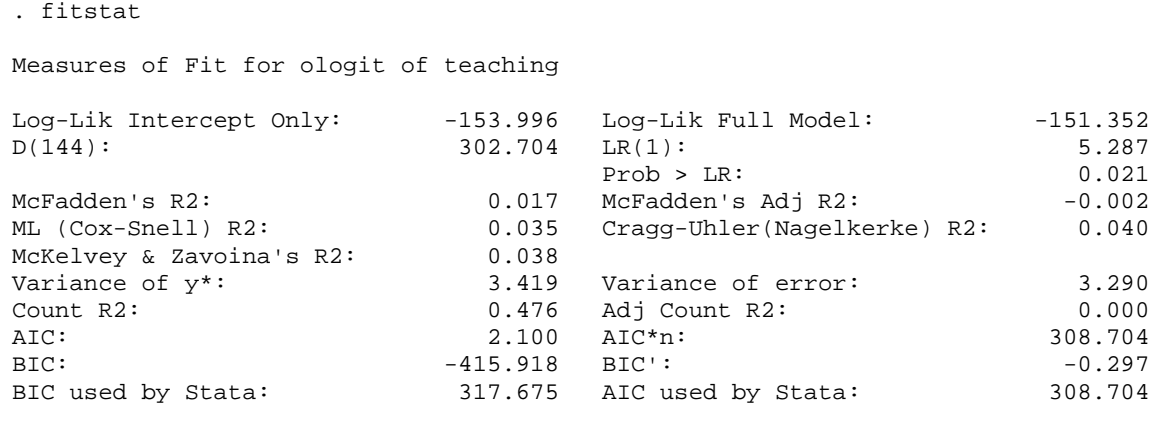

The estimated logit regression coefficient,  $\beta = .7588$ . z = 2.29, p=.022, indicating that gender has a significant effect on teacher's teaching experience level. Substituting the value of the coefficient into the formula (4), logit  $[\pi(Y \leq i \mid \text{gender})] = \alpha_i + (-\beta_1 X_1)$ , we calculated logit  $[\pi(Y \le i \mid gender)] = \alpha_i - .7588$  (gender). OR =  $e^{(-.7588)} = .468$ , indicating that male teachers are .468 times the odds for female teachers of being at or below at any category, i.e., female teachers are more likely than male teachers to be at or below a particular category, because males are coded as 2 and girls are codes as 1.

The results table reports two cut-points: \_cut1 and \_cut2. These are the estimated cut-points on the latent variable, Y\*, used to differentiate the adjacent levels of categories of teaching experiences. When the response category is 1, the latent variable falls at or below the first cut point,  $\alpha_1$ . When the response category is 2, the latent variable falls between the first cut point  $\alpha_1$  and the second cut point  $\alpha_2$ , and when the response category reaches 3 if the latent variable is at or beyond the second cut point  $\alpha_2$ .

To estimate the cumulative odds being at or below a certain category, j for gender, we went back to the logit form of proportional odds model, logit  $[\pi(Y \leq i \mid gender)] = \alpha_i$ . .7588 (gender). For example, when  $Y \le 1$ ,  $\alpha_1$ , .9043 is the first cut point for the model. Substituting it into the formula (4), we get logit  $[\pi(Y \le i \mid gender)] = .9043 - .7588$ (gender). For girls (x=1), logit  $[\pi(Y \le 1 \mid \text{gender})] = .1455$ . By exponentiating the logit, we calculate the odds for female teachers of being at or below experience category 1,  $e^{1455}$  = 1.157; For male teachers (x=2), logit  $[\pi(Y \le 1 \mid \text{gender})] = .9043 - .7588 \cdot 2 = -.6133$ , so the odds for male teachers being at or below teaching experience category 1,  $e^{-6133}$ =.542. Odds ratio of male teachers versus female teachers  $= .542/1.157 = .468$ . Transforming the cumulative odds, we can get the cumulative probabilities by using  $p = \text{odds}/(1+\text{odds})$ .

Stata program *brant* is used to test the proportional odds assumption. Brant (1990) proposed a test of proportional odds assumption for the ordinal logistic model by examining the separate fits to the underlying binary logistic models. A non-significant omnibus test indicates that the proportional odds assumption is not violated. It also provides tests for each individual independent variable. When there is only one independent variable in the model, the results of the omnibus test and individual test are the same. The brant test of parallel regression assumption yields  $\chi^2_1 = .40$  (p > .527), indicating that the proportional odds assumptions for the full-model is upheld. This suggests that the effect of the explanatory variable, gender, is constant across separate binary models fit to the cumulative cut points. The table also provides the estimated coefficient from j-1 binary logistic regression models. Each logistic regression model estimates the probability of being at or beyond teaching experience level *j.*  Figure 3: Brant Test of Parallel Regression (Proportional Odds) Assumption

```
. brant, detail 
Estimated coefficients from j-1 binary regressions 
               y>1 y>2 
gender .66621777 .91021169 
 _cons -.78882009 -2.5443422 
Brant Test of Parallel Regression Assumption 
    Variable | chi2 p>chi2 df 
-------------+-------------------------- 
        All | 0.40 0.527 1
 -------------+-------------------------- 
     gender | 0.40 0.527 1
  ---------------------------------------- 
A significant test statistic provides evidence that the parallel 
regression assumption has been violated.
```
The Proportional Odds Model can also estimate the ln(odds) of being at or beyond category j, given a set of predictors. Again, these ln(odds) can be transformed into the cumulative odds, and cumulative probabilities as well. For example, we can estimate the cumulative probability of a teacher's teaching experience at or beyond category 3,  $P(Y \ge 3)$ , at or beyond category 2,  $P(Y \ge 2)$ , and  $P(Y \ge 1)$ , which equals 1. The cumulative logit form can be expressed as: logit  $[\pi(Y \geq i \mid \text{gender})] = -\alpha_i + (\beta_1 X_i)$ . In Stata, when estimating the odds of being at or beyond category j, the sign of the cut points needs to be reversed and their magnitude remain unchanged, since we estimate the cut points from the right to the left of the latent variable,  $Y^*$ , that is, from the direction when  $Y=3$ approaches Y=1. Therefore, two cut points from right to left turn to -2.32 and - .904. When the predictor is dichotomous, a positive sign of the logit coefficient indicates that it is more likely for the group  $(x=1)$  to be at or beyond a particular category than for the relative group ( $x = 0$ ). When the predictor is continuous, a positive coefficient indicates that when the value of the predictor variable increases, the probability of being at or

beyond a particular category increases. Using Stata syntax listcoef, we can obtain the odds of being at or beyond a particular category at 2.136, which is constant across all cumulative categories. It also indicates that male teachers are 2.136 times the odds for female teachers of being at or beyond any category, i.e., male teachers are more likely than female teachers to be at or beyond a particular category. Figure 4 displays the results of Stata listcoef. Adding option percent after listcoef, we can get the result of percentage change in odds of being at or beyond a particular category, when the predictor, gender, goes from males  $(x = 2)$  to females  $(x = 1)$ .

Figure 4: Results of Stata listcoef.

```
. listcoef, help 
ologit (N=147): Factor Change in Odds 
  Odds of: >m vs <=m 
       ---------------------------------------------------------------------- 
   teaching | b z P>|z| e^b e^bStdX SDofX
  -------------+-------------------------------------------------------- 
      gender | 0.75876 2.292 0.022 2.1356 1.4318 0.4730 
  ---------------------------------------------------------------------- 
      b = raw coefficient 
       z = z-score for test of b=0 
  P>|z| = p-value for z-teste^b = exp(b) = factor change in odds for unit increase in X
e^{\lambda}bStdX = exp(b*SD of X) = change in odds for SD increase in X SDofX = standard deviation of X
```
#### *Proportional Odds Model with Six Explanatory Variables*

Next, we fit a proportional odds model with eight explanatory variables, which is referred to as the Full Model. Figure 5 displays the results for the fitting of the full model with six explanatory variables.

Figure 5: Full-Model Analysis of Proportional Odds Using Stata

. ologit teaching gender importance usefulness effort ability habits

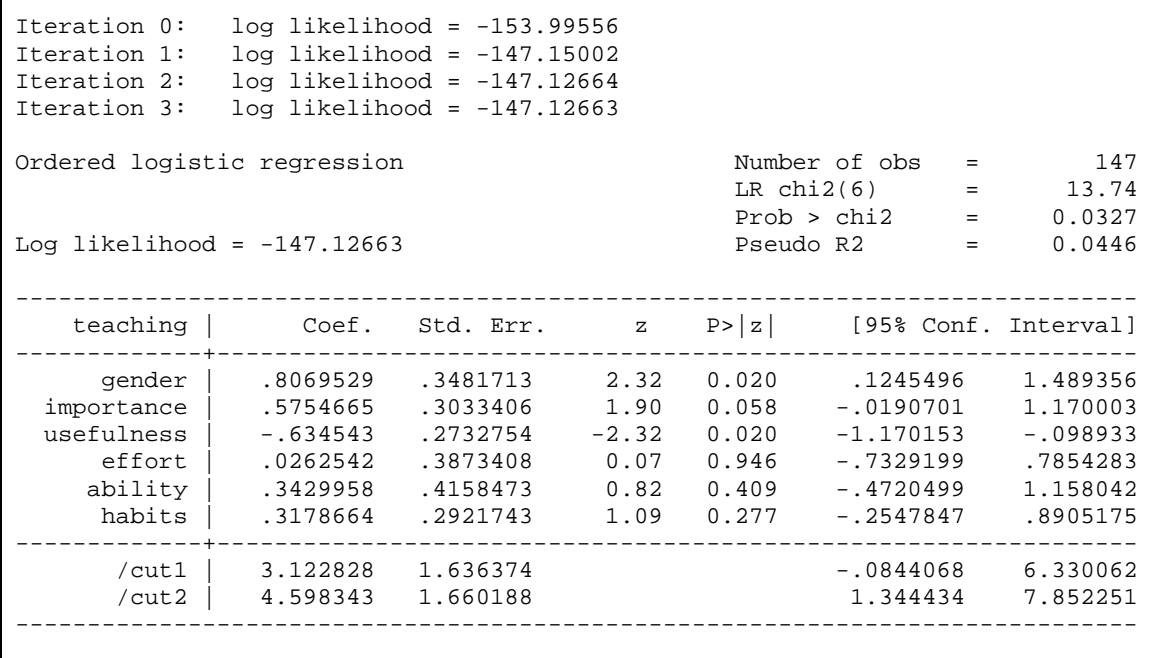

Before interpreting the results of the full model, we first examined the assumption of proportional odds. The Stata brant command provides the results of the brant test of parallel regression (Proportional Odds) assumption for the full model with six predictors and tests for each independent variable. It also provides the estimated coefficient from j-1 binary logistic regression models results of two separate binary logistic regression models. The data are dichotomized according to the cumulative probability pattern so that each logistic regression model estimates the probability of being at or beyond teaching experience level *j*. For the omnibus brant test,  $\chi^2_{6} = 8.10$ , p = .230, indicating that the proportional odds assumptions for the full-model is upheld. Examining the brant tests for each individual independent variable, we find that the brant test of the assumption of parallel regression (proportional odds) are upheld for gender, importance, effort, ability and habits. For usefulness, the brant test,  $\chi^2 = 4.03$ ,  $p = .045$ , which is very close to .05, therefore, we can also conclude that the PO assumption for this variable is almost upheld

Checking the estimated coefficients for each independent variable across two binary logistic regression models, we find the logit coefficients for all the variables were similar across two binary logistic models, which supports the results of the brant test of the proportional odds assumption.

Figure 6: Brant Test of Parallel Regression (Proportional Odds) Assumption

```
. brant, detail 
Estimated coefficients from j-1 binary regressions 
                 y>1 y>2 
    gender .74115294 .86086025 
importance .64416122 .46874536 
usefulness -.94566294 -.19259753 
    effort .09533898 -.03621639 
   ability .26862373 .68349765 
   habits .48959286 -.02795948
     _cons -2.7097459 -5.7522624 
Brant Test of Parallel Regression Assumption 
    Variable | chi2 p>chi2 df 
-------------+-------------------------- 
      All | 8.10 0.231 6
 -------------+-------------------------- 
 gender | 0.08 0.772 1 
 importance | 0.24 0.622 1 
 usefulness | 4.03 0.045 1 
 effort | 0.10 0.746 1 
    ability | 0.66 0.418 1
    habits | 2.15 0.142 1
   ---------------------------------------- 
A significant test statistic provides evidence that the parallel 
regression assumption has been violated.
```
The log likelihood ratio Chi-Square test, LR  $\chi^2_{(6)} = 13.738$ , p= .033, indicating that the full model with six predictor provides a better fit than the null model with no independent variables in predicting cumulative probability for teaching experience. The likelihood ratio  $R^2$ <sub>L</sub> = .045, much larger than that of the gender-only model, but still small, suggesting that the relationship between the response variable, teaching experience, and

six predictors, is still small. Compared with the gender-only model, all  $R^2$  statistics of the

full-model shows improvement (Figure 7).

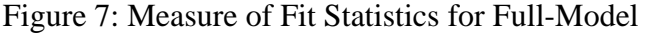

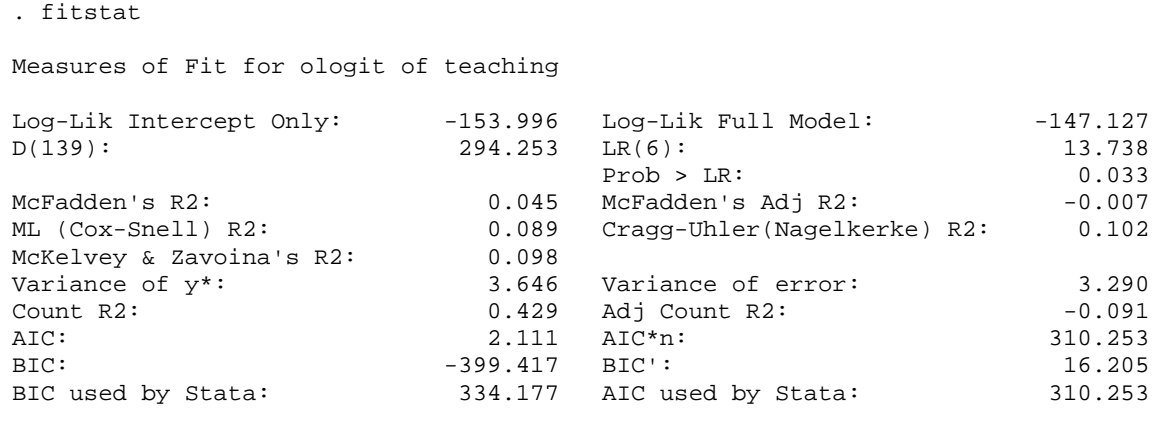

The Stata listcoef command (Figure 8) produces more detailed results of logit coefficients and cumulative odds (exponentiated coefficients). For the proportional odds model, interpretation of cumulative odds is independent on the ancillary parameters (cut points), because they are constant across all levels of the response variable.

```
Figure 8: Results of logit coefficient, cumulative odds, and percentage change in odds
```

```
. listcoef, help 
ologit (N=147): Factor Change in Odds 
  Odds of: >m vs <=m 
---------------------------------------------------------------------- 
 teaching | b z P>|z| e^b e^bStdX SDofX 
-------------+-------------------------------------------------------- 
 gender | 0.80695 2.318 0.020 2.2411 1.4648 0.4730 
 importance | 0.57547 1.897 0.058 1.7780 1.4601 0.6578 
 usefulness | -0.63454 -2.322 0.020 0.5302 0.6402 0.7029 
      effort | 0.02625 0.068 0.946 1.0266 1.0140 0.5283 
     ability | 0.34300 0.825 0.409 1.4092 1.1752 0.4707 
    habits | 0.31787 1.088 0.277 1.3742 1.2282 0.6466
     ---------------------------------------------------------------------- 
      b = raw coefficient 
      z = z-score for test of b=0 
  P>|z| = p-value for z-teste^b = exp(b) = factor change in odds for unit increase in X
```
 $e^{\lambda}bStdX = exp(b*SD of X) = change in odds for SD increase in X$ SDofX = standard deviation of X

The effects of the independent variables can be interpreted in several ways: how they contribute to the odds, and then probabilities of being at or beyond a particular category. They can also be interpreted as how these variables contribute to the odds of being at or below a particular category, if we reverse the sign before the estimated logit coefficients and then compute corresponding cumulative odds. In terms of odds ratios, male teachers are 2.241 times the odds for female teachers to be at or beyond a particular category (OR=2.241), after controlling the effects of other predictors in the model. The usefulness of grading, whose corresponding OR is significantly less than 1.0, has significant negative effects in the model. These cumulative odds are associated with a teacher being in lower teaching experience categories rather than in higher categories. For one unit increase in the usefulness of grading, the odds ratio of being in higher teaching experience categories versus lower categories is .53 times lower, after controlling for the effects of other variables. However, variables whose corresponding ORs are significantly greater than 1.0 have significant positive effects on the response variable in the model. For example, the importance of grading  $(OR=1.778)$  has a positive effect on teachers being in higher teaching experience categories. For one unit increase in the importance of grading, the odds ratio of being in higher teaching experience categories versus lower categories is 1.778 times greater, given the effects of other predictors are held constant. Variables such as student ability and teacher's grading habits, whose corresponding ORs are greater than 1.0, but are not statistically significant, have positive effects on the response variable, but these effects may be due to chance and need

further investigation. Independent variables with ORs close to 1.0 have no effect on the response variable. For example, student effort influencing grading is not associated with teaching experience in this model (OR= $1.0266$ , p= $.946$ ).

#### *A Comparison of results of a single-variable PO model using Stata, SAS, and SPSS*

Table 2 provides a comparison of the results for Stata OLOGIT with results from SAS PROC LOGISTIC with the ascending and descending options, and SPSS PLUM. The similarities and differences between these results should be paid great attention. Otherwise, it would be misleading to interpret the results in the same way, disregarding their different parameterizations.

In estimating proportional odds models, Stata sets the intercept to 0, and estimates the cut points, while SAS ascending estimates the intercepts and set the cut points to 0. Comparing Stata with SAS (ascending), the different choice of parameterization does not influence the magnitude of cut points (or intercepts) and coefficients. However, it does determine the sign before these estimates.

When estimating the odds of being at or below a response category, the estimates for the cut points using Stata are the same as the intercepts using SAS ascending in both sign and magnitude. The first cut point,  $\alpha_1$  in Stata estimation is the same as the first intercept  $\alpha_0$  in SAS ascending estimation, because there is no first intercept  $\alpha_0$  in Stata estimation. Using Stata and SAS (the ascending option), the estimated logit coefficients are the same in magnitude but are opposite in sign. Using Stata, the estimated logit coefficient  $\beta$ = .759. Substituting it into the logit form (4), we get logit  $[\pi(Y \leq i \mid gender)] =$  $\alpha_i$  −(.759)\*(gender) =  $\alpha_i$ -.759\*(gender). OR =  $e^{(-759)}$  = .468, indicating that male

teachers are .468 times the odds for female teachers of being at or below at any category, i.e., female teachers are more likely than male teachers to be at or below a particular teaching experience level. Using SAS ascending, the estimated logit coefficient,  $β = -0.759$ . Substituting it into its corresponding logit form (5), we get the same equation: logit  $[\pi(Y \leq j \mid gender)] = \alpha_i - .759*(gender)$ . Therefore, we can get the same results of estimated cumulative odds and cumulative probability using Stata and SAS ascending.

Table 2: Results of Proportional Odds Model with a Single Variable Using Stata, SAS

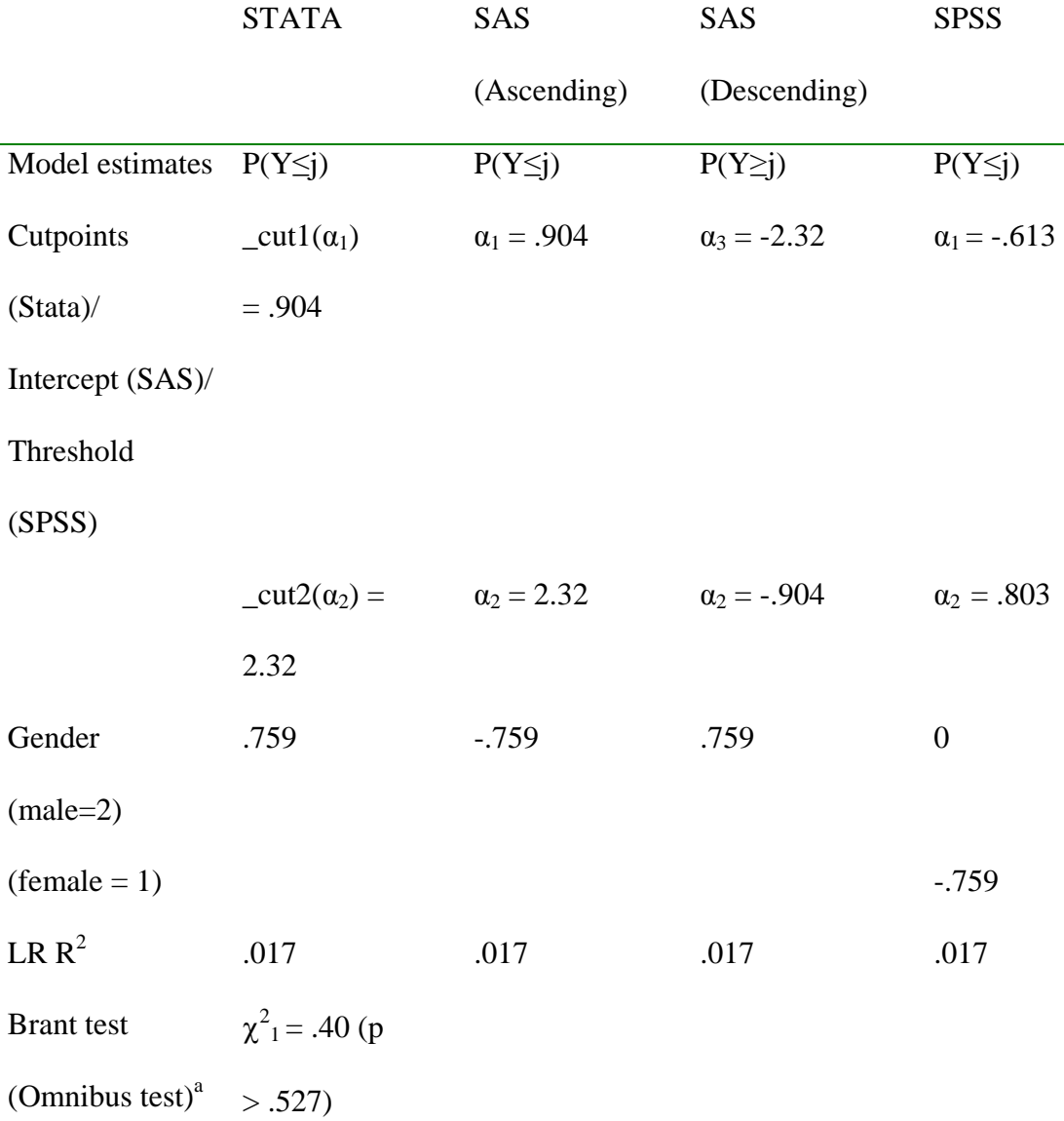

 $\chi^2$ <sub>1</sub> = .4026 (p  $\chi^2$ <sub>1</sub> = .4026 (p  $\chi^2$ <sub>1</sub> = .392 (p

 $=.5258)$ 

p= .0215

 $\chi^2$ <sub>(1)</sub> = 5.29, LR  $\chi^2$ <sub>(1)</sub> = 5.29, LR  $\chi^2$ <sub>(1)</sub> = 5.29, LR  $\chi^2$ <sub>(1)</sub> =

 $> .530)$ 

5.287, p= .021

 $=.5258)$ 

p= .0215

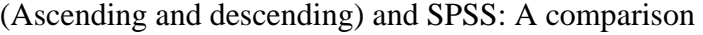

a. Brant test for proportional odds assumption.

p= .0215

Score test<sup>b</sup>

Model fit

b. Score test for proportional odds assumption.

Comparing the results of proportional odds model using Stata and SAS with the descending option, we find the estimated cut points for Stata and the estimated intercepts for SAS descending are the same in magnitude but are opposite in sign. Using Stat and SAS descending, the estimated logit coefficients are the same in both magnitude and sign. To estimate the odds of being at or beyond a particular teaching experience level using Stata, we just need to reverse the sign of the estimated cut points. The estimated logit coefficient,  $\beta$ =.759. Exponentiating it, we get e<sup>(.759)</sup> = 2.136, indicating male teachers are 2.136 times greater than female teachers to be at or beyond a particular category. In other words, female teachers are less likely than male teachers to be at or beyond a certain category.

Using Stata and SPSS, when estimating the effects of predictors on the log odds of being at or below a certain category of the outcome variable, the sign before the coefficients are both the "minus" rather than the "plus". In other words, the effects of predictors are subtracted from the cut points or thresholds. SPSS PLUM labels the estimated logits for the predicator variables LOCATION. When the predicator variable is a continuous variable, the estimated logit coefficients are the same as those estimated by Stata OLOGIT in both magnitude and sign. However, SPSS PLUM is different from Stata OLOGIT in this aspect: when the predictor variable is categorical, for example gender, with 1=female and 2=male, the estimated coefficient is only displayed for the category with smaller value, i.e., when gender =1. The category with larger value, gender=2, is the reference category, and has an estimate of 0. If we code gender with 1=female and 0=male, the estimated coefficient is displayed for the case when gender=0,

and the estimated coefficient for female (gender =1) is 0. Using SPSS PLUM, the estimated logit coefficient,  $\beta$ = -.759 for the case when female =1, and  $\beta$ = 0 for the case when male = 2. Substituting it into the logit form (7), we get logit  $[\pi(Y \leq i \mid gender)] =$  $\alpha_j$  −(−.759)\*(gender) =  $\alpha_j$  +.759\*(gender). By exponentiating it, we get OR = e<sup>(.759)</sup> =2.136, indicating that female teachers are 2.136 times the odds for male teachers of being at or below at a particular teaching experience level. This result is equivalent to that of Stata.

The parameter estimation for the categorical predictor in SPSS PLUM makes the threshold values in the ordinal logit model different from those estimated by Stata OLOGIT. These differences can be seen in the results of the proportional odds model using Stata, SAS (ascending and descending), and SPSS (Table 2). In SPSS PLUM, the threshold estimates are for the case when gender  $= 2$  (male teachers), while in Stata and SAS, the cut points or intercepts are for case when gender  $= 1$  (female students). In the following we show how the equivalent results of estimated logit can be obtained using different estimates of cutpoints (thresholds) and logit coefficients fitted by Stata and SPSS. For example, using SPSS, the predicted logit for male teachers (gender =2) of being at or below teaching experience level 1, logit  $[\pi(Y \le 1 \mid gender)] = \alpha_1 -0^*(gender)$  $=$  -.613 +0\*(2) = -.613; the predicted logit for female teachers (gender =1) of being at or below teaching experience level 1, logit  $[\pi(Y \le 1 \mid \text{gender})] = \alpha_1 -(-.759)^*(\text{gender}) = .613 + .759*1 = .146$ . Using Stata, the predicted logit for male teachers (gender = 2) of being at or below teaching experience level 1, logit  $[\pi(Y \leq 1]$  gender)

 $= \alpha_1$  –(.759)\*(gender) = .904 -.759\*2 = -.614; the predicted logit for female teachers

(gender =1) of being at or below teaching experience level 1, logit  $[\pi(Y \le 1 \mid \text{gender})]$  =  $\alpha_1$  –(.759)\*(gender) = .904 - .759\*1 = .145.

To test the proportional odds assumption, Stata uses Brant test of parallel regression assumption with the result  $\chi^2$ <sub>1</sub> = .40 p > .527; SAS ascending and descending use score test and have the same results  $\chi^2$ <sub>1</sub> = .4026, p = .5258; SPSS uses test of parallel lines with the result  $\chi^2$ <sub>1</sub> = .392, p > .530. All tests produce similar results that the proportional odds model assumption is upheld. Across four models, the omnibus likelihood ratio tests produce the same results, indicating the proportional odds model with one variable gender fit better than the null model.

Features of the ordinal logistic regression analysis using Stata, SAS and SPSS were listed and compared in Table 3.

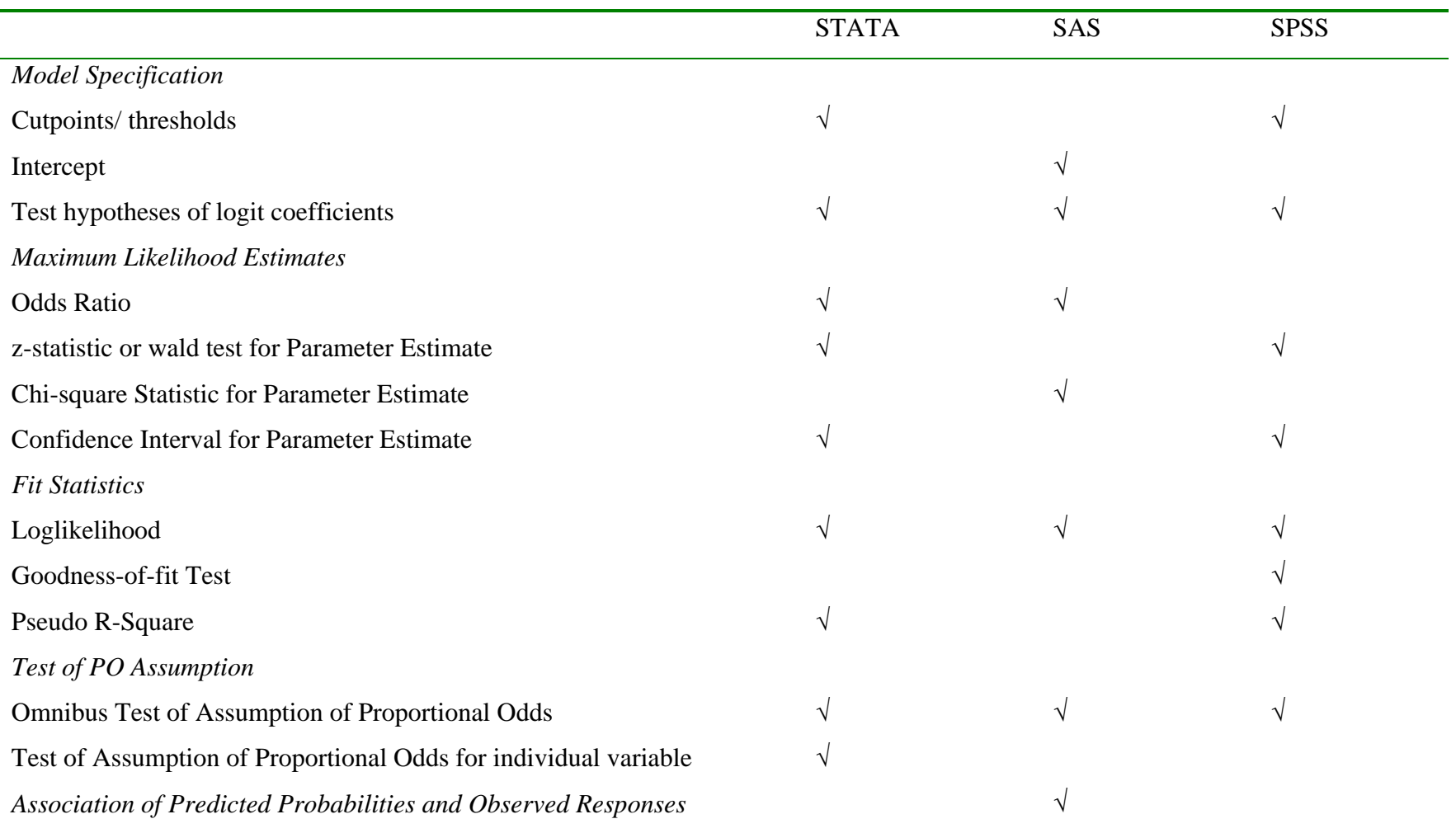

## Table 3: Feature Comparisons of the Ordinal Logistic Regression Analysis Using Stata, SAS and SPSS

#### **Conclusions**

In this paper, the use of proportional odds models was illustrated to predict teachers' teaching experience level from a set of measures of teachers' perceptions of grading practices. A single independent variable model and a full-model with six independent variables were fitted and compared. The assumptions of proportional odds for both models were examined. It was found that the assumption of proportional odds for both the single-variable model and the full-model was upheld.

Results from the proportional odds model revealed that the usefulness of grading had a negative effect on the prediction of teaching experience level (OR=.53), while the importance of grading practices had a positive effect on the experience level  $(OR=1.78)$ , after controlling for the effects of other variables. Although student effort influencing teachers' grading practices ( $OR = 1.41$ ) and teachers' grading habits ( $OR = 1.37$ ) had positive effects on teaching experience level, these effects are not found to be significant. Compared to male teachers, female teachers were more likely to be at or below a particular category, or in other words, males are more likely to be at or beyond an experience level. Student effort influencing grading was not associated with teachers' teaching experience level in the model. These findings suggest that teachers with longer teaching experiences tended to feel the grading practices are more important than the teachers with fewer years of teaching. However, teachers with longer teaching experiences tended to doubt the usefulness of grading in their teaching. This may be due to the reason they were forced to conduct test-oriented teaching in China. In addition, the gender difference suggests that female teachers were easier to be categorized as inexperienced teachers. This was because more and more female students received the

opportunities of higher normal education, and chose being teachers as their profession in the recent years. The frequencies of new female teachers are more than those of new male teachers in current China.

Comparing the results using Stata and SAS, we found that both packages produced the same or similar results in model fit statistics, and the test of proportional odds assumption. The estimated coefficients and cut points (thresholds) were the same in magnitude but may be reversed in sign. Comparing the results using Stata and SPSS, we found that although the ordinal logit models are based on latent continuous response variables for both packages, SPSS PLUM estimated the logit coefficient for the category with smaller value when the predictor variable was categorical, and thus the estimated thresholds were different from those estimated by Stata. Researchers should understand the differences of parameterization of ordinal logistic models using Stata and other statistical packages. Researchers should pay attention to the sign before the estimated logit coefficients and the cut points in the model, and be cautious in interpreting the results.

When analyzing ordinal logistic regression models, the role of any statistical software package is a tool for researchers. The choice of any one is the preference of researchers, and it is not the purpose of the study to suggest which one is the best for ordinal logistic regression analysis. This demonstration clarifies some of the issues that researchers must consider in using different statistical packages for analysis of ordinal data.

#### References

Agresti, A. (2002). *Categorical data analysis* (2<sup>nd</sup> ed.). New York: John Wiley & Sons.

- Agresti, A. (1996). *An introduction to categorical data analysis*. New York: John Wiley & Sons.
- Allison, P.D. (1999). *Logistic regression using the SAS system: Theory and application*. Cary, NC: SAS Institute, Inc.
- Ananth, C. V. and Kleinbaum, D. G. (1997). Regression models for ordinal responses: A review of methods and applications. *International Journal of Epidemiology 26*, p. 1323-1333.
- Armstrong, B. B. & Sloan, M. (1989). Ordinal regression models for epidemiological data. *American Journal of Epidemiology, 129*(1), 191-204.
- Bender, R. & Benner, A. (2000). Calculating ordinal regression models in SAS and S-Plus. *Biometrical Journal, 42*(6), 677-699.
- Bender, R. & Grouven, U. (1998). Using binary logistic regression models for ordinal data with non-proportional odds*. Journal of Clinical Epidemiology, 51*(10), 809- 816.
- Brant (1990). Assessing proportionality in the proportional odds model for ordinal logistic regression. *Biometrics, 46*, 1171-1178.
- Clogg, C.C., Shihadeh, E.S. (1994). *Statistical models for ordinal variables*. Thousand Oaks, CA: Sage.
- Greene, William H. (2003). *Econometric analysis* (5<sup>th</sup> ed.). Upper Saddle River, NJ: Prentice Hall.
- Hosmer, D. W. & Lemeshow, S. (2000). *Applied logistic regression* (2nd ed.). New York: John Wiley & Sons.
- Liu, X. (2004, October). *A validation of teachers' perceptions of grading practices*. Paper presented at the Annual Conference of the Northeastern Educational Research Association (NERA). Kerhonkson, New York.
- Liu, X., O'Connell, A.A., & McCoach D. B. (2006, April). *The initial validation of teachers' perceptions of grading practices.* Paper presented at the 2006 Annual Conference of the American Educational Research Association (AERA). San Francisco, CA.
- Long, J. S. (1997). *Regression models for categorical and limited dependent variables*. Thousand Oaks, CA: Sage.
- Long, J. S. & Freese, J. (2006). *Regression models for categorical dependent variables using Stata* (2<sup>nd</sup> ed.). Texas: Stata Press.
- McCullagh, P. (1980). Regression models for ordinal data (with discussion). *Journal of the Royal Statistical Society Ser. B*, 42, 109-142.
- McCullagh, P. & Nelder, J. A. (1989). *Generalized linear models* (2<sup>nd</sup> ed.). London: Chapman and Hall.
- Menard, S. (1995). *Applied logistic regression analysis*. Thousand Oaks, CA: Sage.
- O'Connell, A.A., (2000). Methods for modeling ordinal outcome variables. *Measurement and Evaluation in Counseling and Development, 33*(3), 170-193.
- O'Connell, A. A. (2006). *Logistic* r*egression models for ordinal response variables*. Thousand Oaks: SAGE.
- O'Connell, A.A., Liu, X., Zhao, J., & Goldstein, J. (2006, April). *Model Diagnostics for proportional and partial proportional odds models.* Paper presented at the 36<sup>th</sup> Annual American Educational Research Association (AERA). San Francisco, CA.
- Powers D. A., & Xie, Y. (2000). *Statistical models for categorical data analysis*. San Diego, CA: Academic Press.
- Wooldridge, Jeffrey M. (2001). *Econometric analysis of cross section and panel data*. Cambridge, MA: The MIT Press.